#### 1. Class Act

Given this course's rules, determine what's wrong with this class definition, and how to fix it: class Student {

```
public:
 Student(string name, unsigned int age) {
   name = name;age = age;}
 Student() { name = "John Doe"; age = 30; }
 string get_name() { return name; }
 unsigned int get_age() { return age; }
 void set_age(unsigned int newAge) const { age = newAge; }
  string name; unsigned int age;
};
```
2. Swpa This!

**2.a.**Define the swap1 function, which given two integers, swaps them in the following way:

```
int x = 3, y = 5;
swap1(x, y);
cout << "x: " << x << " y: " << y; // x: 5 y: 3
```
**2.b.**Define the swap2 function, which given two integers, swaps them in the following way: int  $x = 3$ ,  $y = 5$ ; swap2(&x, &y); cout << "x: " << x << " y: " << y; // x: 5 y: 3

```
2.c.Suppose we have the following swap3 function:
void swap3(int x, int y) {
  int xtmp = x;x = y;y = xtmp;}
What is the output of the following code?
  int x = 3, y = 5;
  swap3(x, y);
  cout << "x: " << x << " y: " << y;
3. Pirates vs Ninjas
```

```
Consider the following classes:
class Pirate {
private:
 unsigned int age;
public:
 Pirate():age(30){}
 unsigned int get_age() const { return age; }
 void set_age(unsigned int age) { this->age = age; }
};
class Ninja {
private:
 unsigned int age;
public:
 Ninja():age(35){}
 unsigned int get_age() const { return age; }
 void set_age(unsigned int age) { this->age = age; }
};
```
Write a single function template called birthday() that given either a Pirate or a Ninja, increments their age by one, for example:

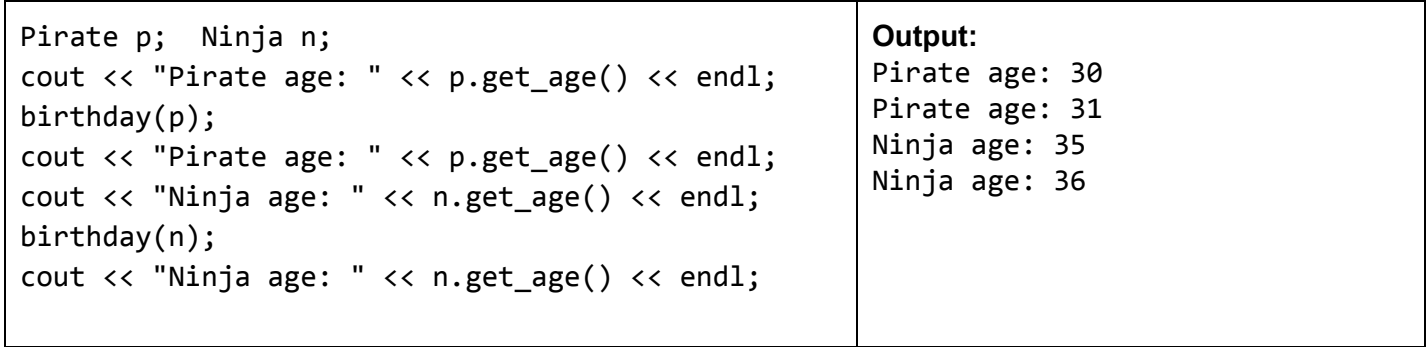

### 4. Templates for Success

Consider the following template function:

```
template <typename T>
T maxvalue(const T& a, const T& b) {
  return (a > b) ? a : b;
}
```
Louis Reasoner is working on a project, and has the following line in his code:

double bigger = maxvalue(3,  $4.4$ );

There is a compiler error, complaining about this line. What is wrong? List two different ways to fix the line.

### 5. Who needs default constructors anyways?

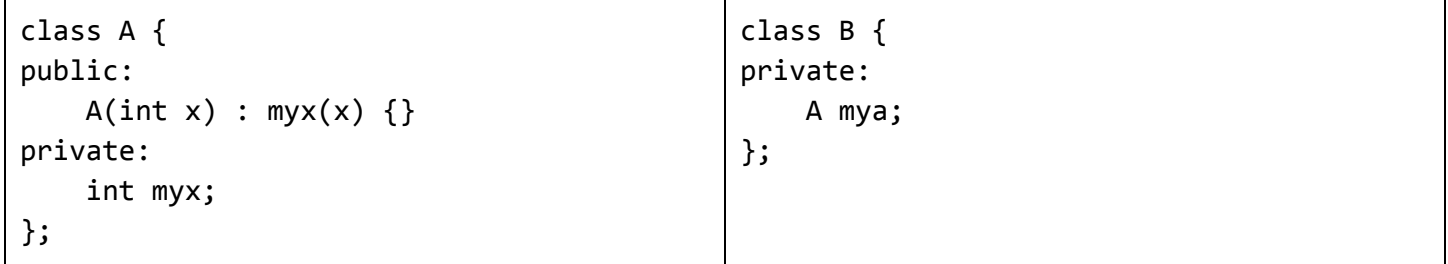

In my code, I have the following line:

Bb;

However, my code has a compile error. What is the issue?

6. Error: Cat does not compile.

The following class has a compiler error. What is the issue, and how can we fix it? class Cat { public: Cat(int str) : myStr(str) {  $myID = rand()$ ; } private: int myStr; const int myID; };

## 7. Hip to be square

```
Consider the following function vecsquare:
/**
 * Squares the integers of a vector. Modifies (mutates) the vector.
 * @param vec The input vector of integers.
 * @return void
**/
void vecsquare(vector<int> vec) {
  for (size_t i = 0; i < vec.size(); ++i) {
    vec[i] =vec[i]*vec[i];}
}
The desired usage is:
    vector<int> v = \{2, 3, 4\};
    vecsquare(v); // v is now: [4, 9, 16]Does the function vecsquare behave correctly? If not, describe why not, and suggest a simple fix.
```
## 8. Flip-floppin'

Write a function vec\_reverse that, given a vector of ints, reverses the order:

```
vector<int> myints = \{8, 6, 7, 5, 3, 0, 9\};
vec reverse(myints); // myints is now: [9, 0, 3, 5, 7, 6, 8]
```
## 9. Retail Therapy

```
a.
class ShopCart {
public:
    ShopCart(); // Initialize with empty cart
    ShopCart(const vector<string>& items); // Initialize with given items
    void add(const string& item); // Adds item to the cart
    size t size() const; // Returns number of items in cart
    string get item(size t i) const; // returns item at index i, or empty string "" if
                                     // not valid index
private:
   vector<string> items;
};
A ShopCart is used to store items that we want to buy, ie at the grocery store, or on Amazon:
```

```
ShopCart mycart;
```

```
mycart.add("Scrubs Season 4"); mycart.add("Stuffed Dog");
cout << mycart.size() << endl; // Outputs: 2
```
Define the class implementation that achieves the above desired behavior.

#### **b.**

We want to be able to add the contents of one cart to another via the "+=" operator:

```
ShopCart jdcart; jdcart.add("Appletini");
ShopCart janitorcart; janitorcart.add("pager");
jdcart += janitorcart;
cout << jdcart.size(); // Outputs: 2, stores: ["Appletini","pager"]
cout << janitorcart.size(); // Outputs: 1, stores: ["pager"]
```
Define the "+=" operator to implement the above desired behavior.

```
c.
Next, define the "<<" operator so that we can display carts in the following way:
    vector<string> items = {"knifewrench", "mop"};
    ShopCart janitorcart(items);
    cout << janitorcart << endl; // Displays: ShopCart(2, {"knifewrench",
"map"})
In other words, the ShopCart should be displayed as:
    ShopCart(<nb. of items>, {"<item1>", "<item2>", ..., "<itemN>"})
Note: It's OK for your solution to have an extra space at the end of the list, ie:
```
ShopCart(2, {"knifewrench", "mop" }); // note the space after "mop"

#### **d.**

Define the "<" operator so that we can compare carts based on the total number of items in the cart: ShopCart dr\_reid; dr\_reid.add("coffee");dr\_reid.add("clipboard"); ShopCart turkleton; turkleton.add("pancake");

```
if (turkleton \langle dr_reid)
```

```
cout << "Turk has fewer items than Dr. Reid";
```
# 10. #justpic10Athings\*

We would like to write a program that, given a string of '+' and '#', computes a more compact version of the original string. For instance, here are some expected outputs:

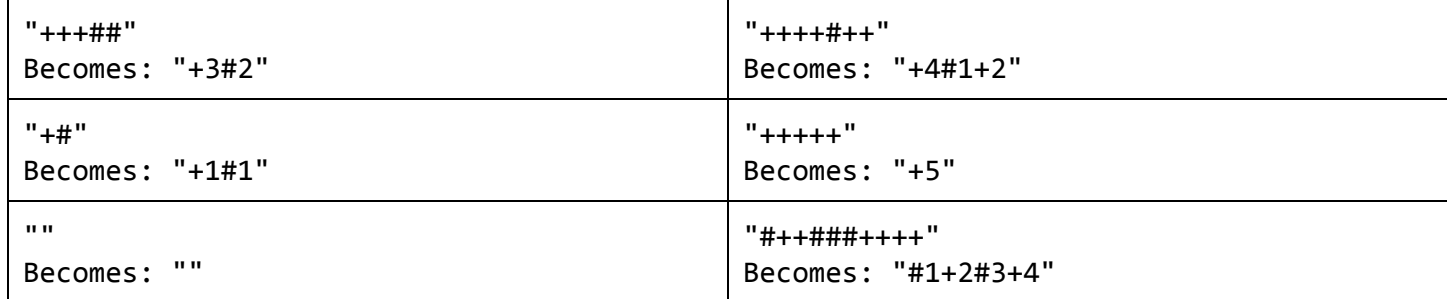

Write a program that, given such a user-inputted string, outputs its compressed version:

Enter a string: ++### +2#3

Aside: This is a form of run-length encoding, a technique used to compress data into a smaller (yet equivalent) form. For instance, when you compress a file to a .zip file, the compression program is likely using this principle to achieve a much smaller file size!

As you can imagine, some types of data are more amenable to compression that others. A file with lots of long runs, ie "+++++++++", compress well, whereas files with only short runs, ie "+#+#+#+", compress poorly.